# **CSE 331**

#### Reflection

slides created by Marty Stepp based on materials by M. Ernst, S. Reges, D. Notkin, R. Mercer, Wikipediahttp://www.cs.washington.edu/331/

1

# **Reflection**

- reflection: A process by which a program can examine its own types and structure at runtime.
	- sometimes called run-time type inference (RTTI)
	- import java.lang.reflect.\*;
- Using reflection, you can:
	- $\overline{\phantom{a}}$ Convert strings and others into classes and objects at runtime.
	- Ask detailed questions in code about the abilities of a type.
	- $\mathcal{L}_{\mathcal{A}}$ Dynamically compile, load, and add classes to a running program.
	- **Pass function pointers (via** Method **objects)**
- Reflection is used internally by many Java technologies including IDEs/compilers, debuggers, serialization, Java Beans, RMI, ...

# **The Class class**

• An object of type Class represents information about a Java class.

- Its fields, methods, constructors, superclass, interfaces, etc.
- A gateway to the rest of Java's reflection system.

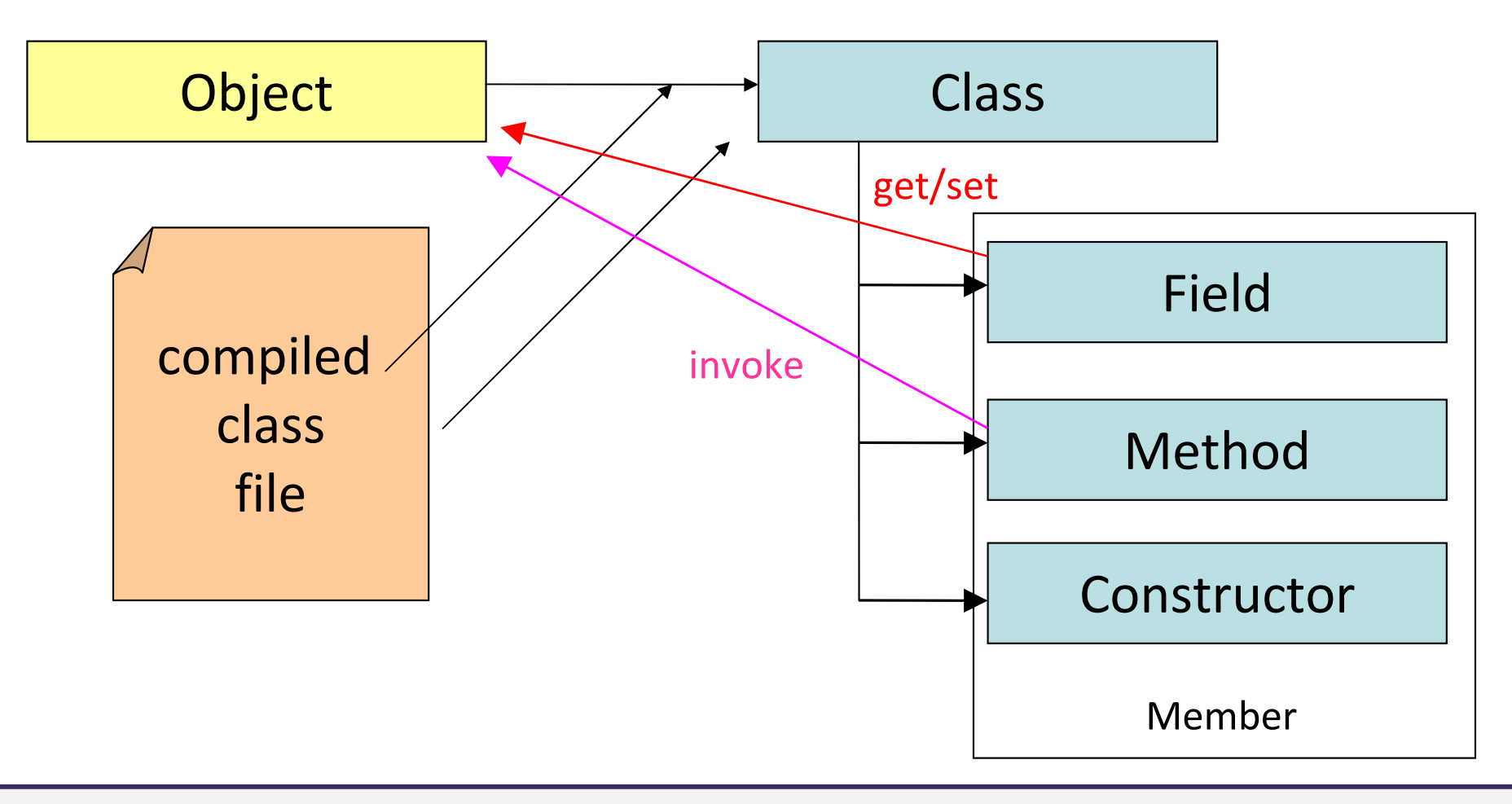

# **Accessing a Class object**

- Ways to get a Class object:
	- If you have an object: Every object has a getClass method to return the  $\mathtt{Class}$  object that corresponds to that object's type.
		- •**Class<Point> pointClass = p.getClass();**
	- $\blacksquare$  If you don't have an object, but know the class's name at compile time: Every class has a static field named  $\verb|class~storing~its \verb|Class~object|.$ •**Class<Point> pointClass = Point.class;**
	- $\blacksquare$  If you don't know the type until given its name as a string at runtime: The static method Class.forName(String) will return the  $\mathtt{Class}$  object for a given type;  $\mathtt{pass}$  it a full class name.
		- •**Class<?> clazz = Class.forName("java.awt.Point");**

#### **Class class methods**

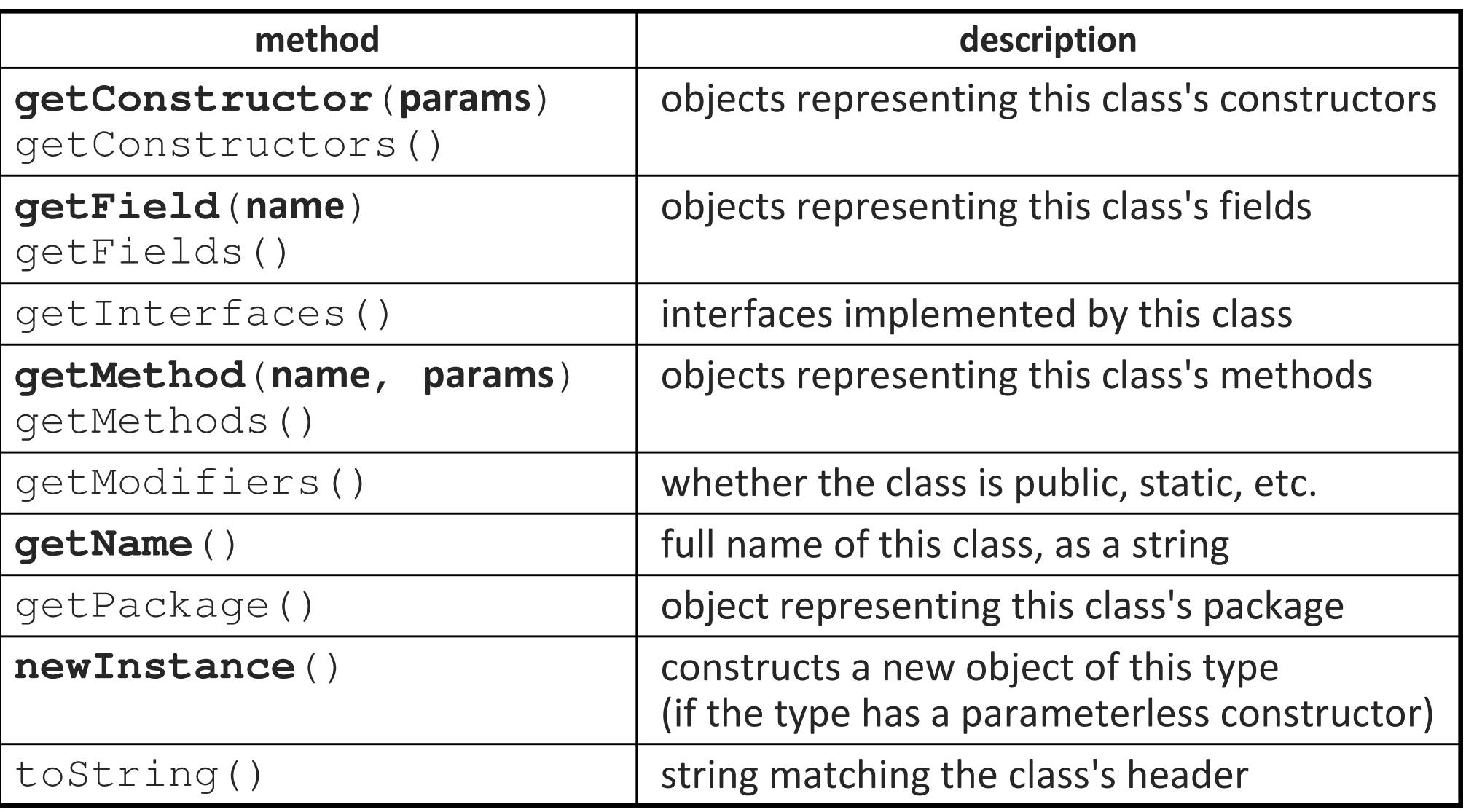

## **Class class methods 2**

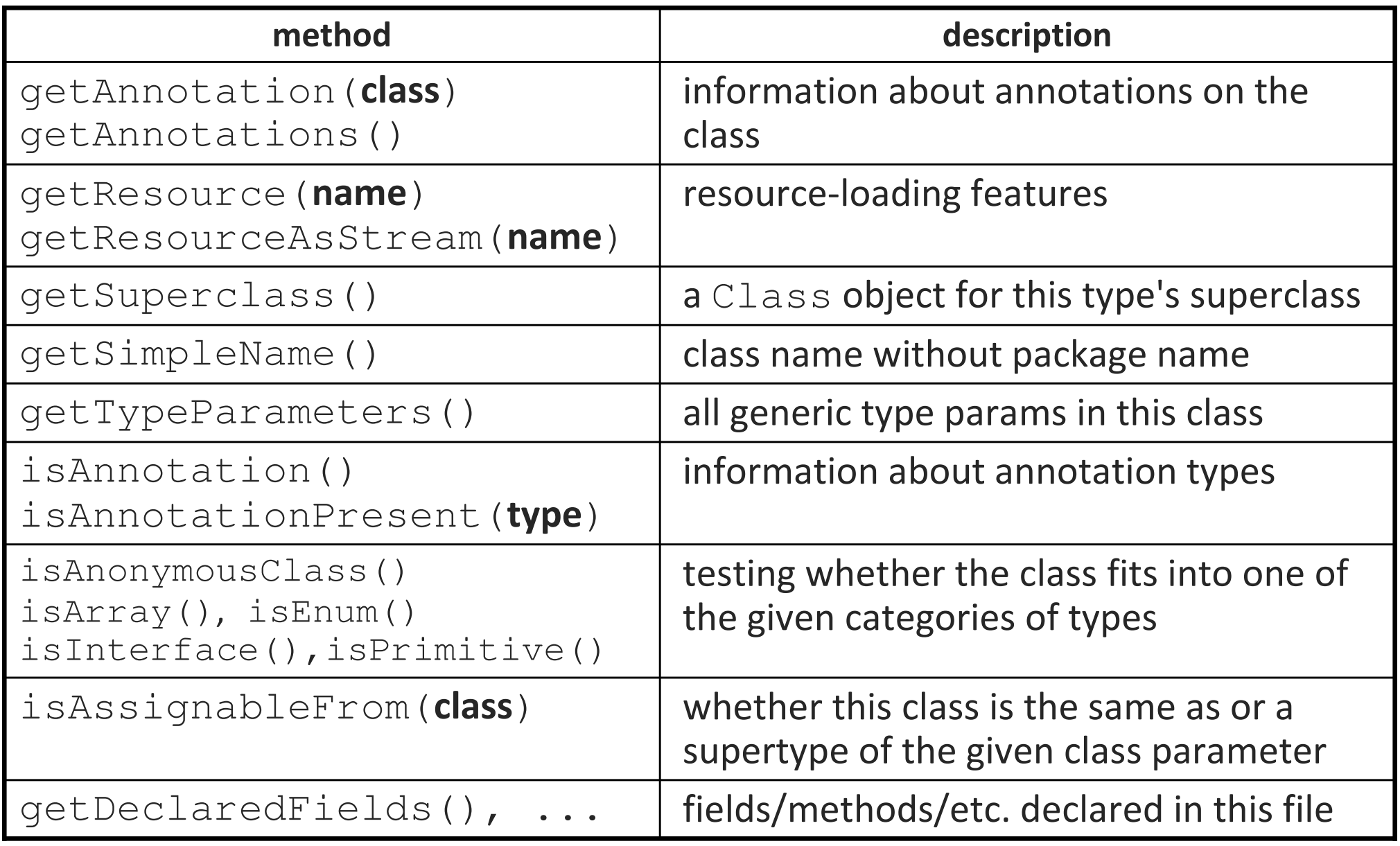

# **Reflection example**

- Print all the methods and fields in the Point class:
	- for (Method method : Point.class.getMethods()) {System.out.println("a method: " + method); }
	- for (Field field : Point.class.getFields()) {System.out.println("a field: " + field);

}

# **Primitives and arrays**

• Primitive types and  $\text{void}$  are represented by Class constants:

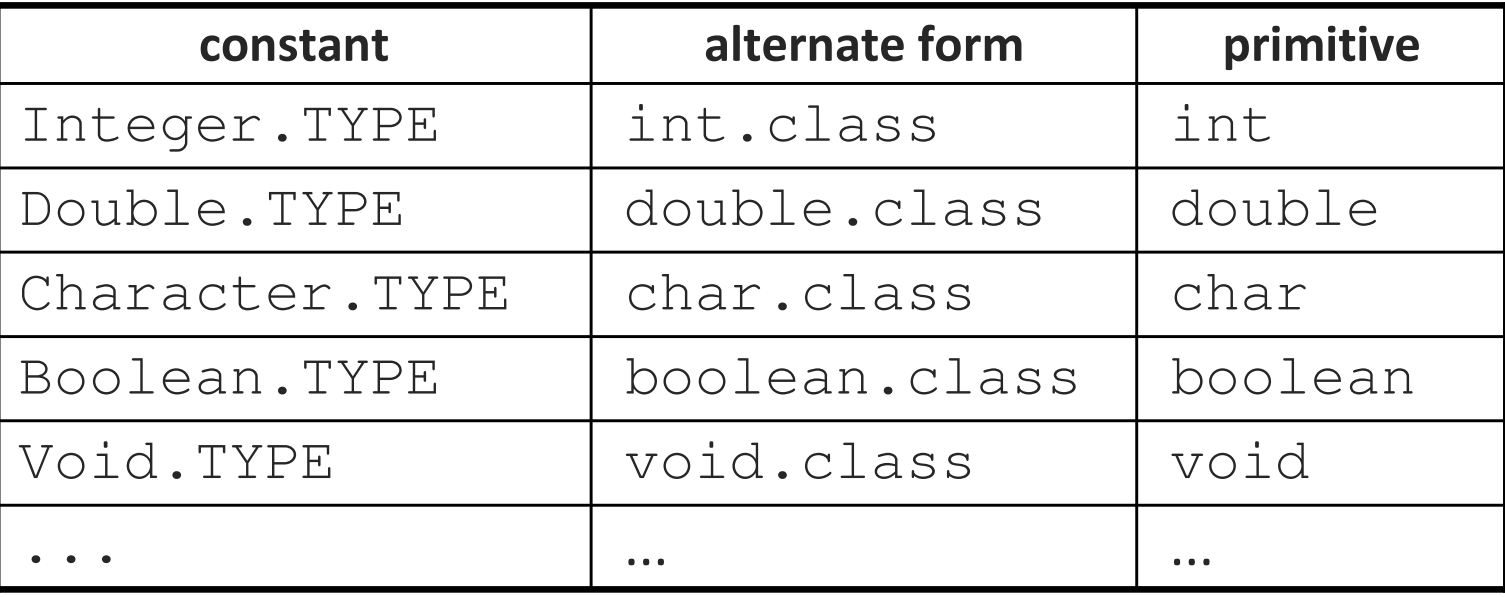

- Not to be confused with Integer. class, Double. class, etc., which represent the wrapper classes Integer, Double, etc.
- Array classes are manipulated in reflection by static methods in the Array class (not to be confused with java.util.Array **s**).

### **Generic Class class**

- As of Java 1.5, the Class class is generic: Class<T>
	- This is so that known types can be instantiated without casting.

Class**<Point>** clazz = java.awt.Point.class; Point  $p = clazz.newInstance()$ ; // no cast

• For unknown types or Class.forName calls, you get a  $\texttt{Class}\texttt{<<}$  ?> and must still cast when creating instances.

Class**<?>** clazz = Class.forName("java.awt.Point"); Point p = **(Point)** clazz.newInstance(); // must cast

## **Method class methods**

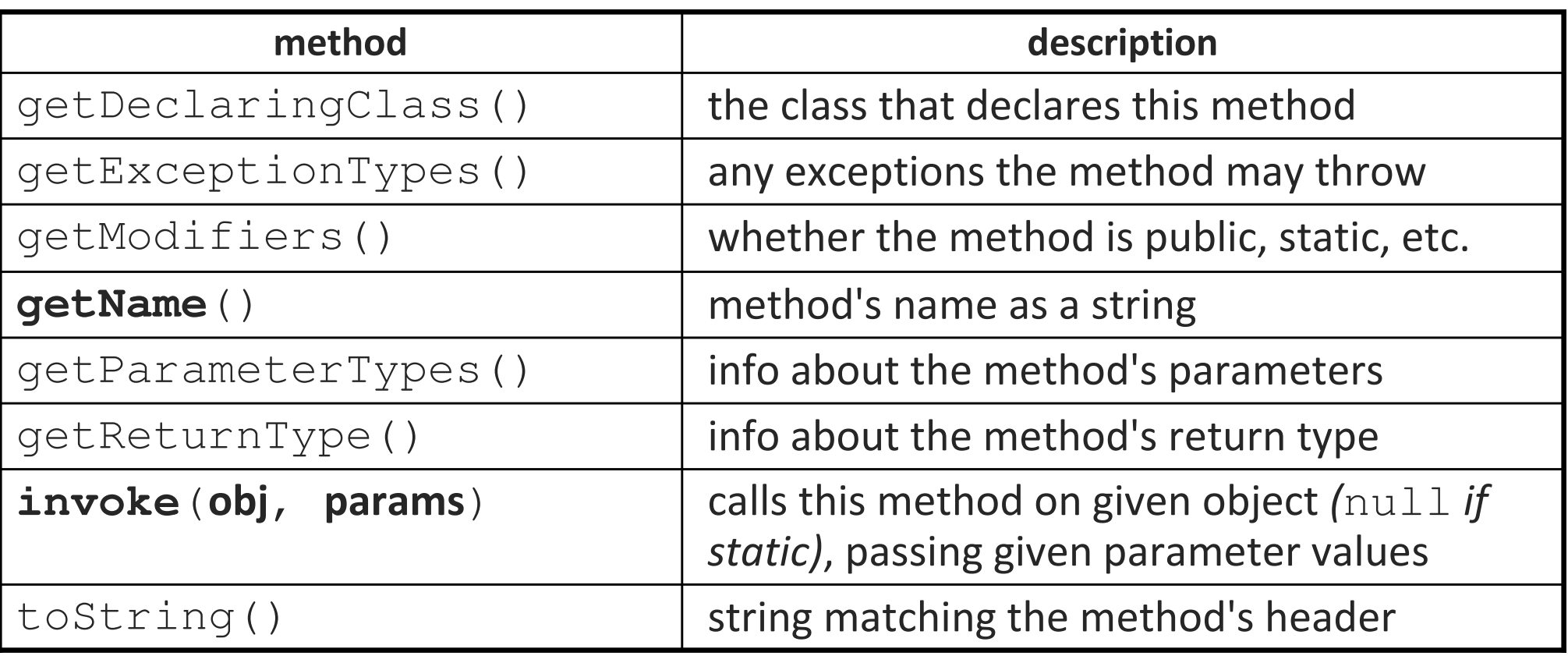

# **Reflection example 1**

#### • Calling various String methods in an Interactions pane:

```
// "abcdefg".length() => 7
> Method lengthMethod = String.class.getMethod("length");
> lengthMethod.invoke("abcdefg")7// "abcdefg".substring(2, 5) => "cde"

> Method substr = String.class.getMethod("substring",
                    Integer.TYPE, Integer.TYPE);> substr.invoke("abcdefg", 2, 5)"cde"
```
# **Reflection example 2**

#### • Calling translate on a Point object:

```
// get the Point class object; create two new Point ()s
Class<Point> clazz = Point.class;
Point p = clazz.newInstance();

Point p2 = clazz.newInstance();
```
// get the method Point.translate(int, int) Method trans = clazz.getMethod("translate",Integer.TYPE, Integer.TYPE);

```
// call p.translate(4, -7);trans.invoke(p, 4, -7);
```

```
// call p.getX()
Method getX = clazz.getMethod("getX");
double x = (Double) qetX.invoke(p); // 4.0
```
# **Modifier static methods**

#### if (**Modifier.isPublic**(clazz.getModifiers()) { ...

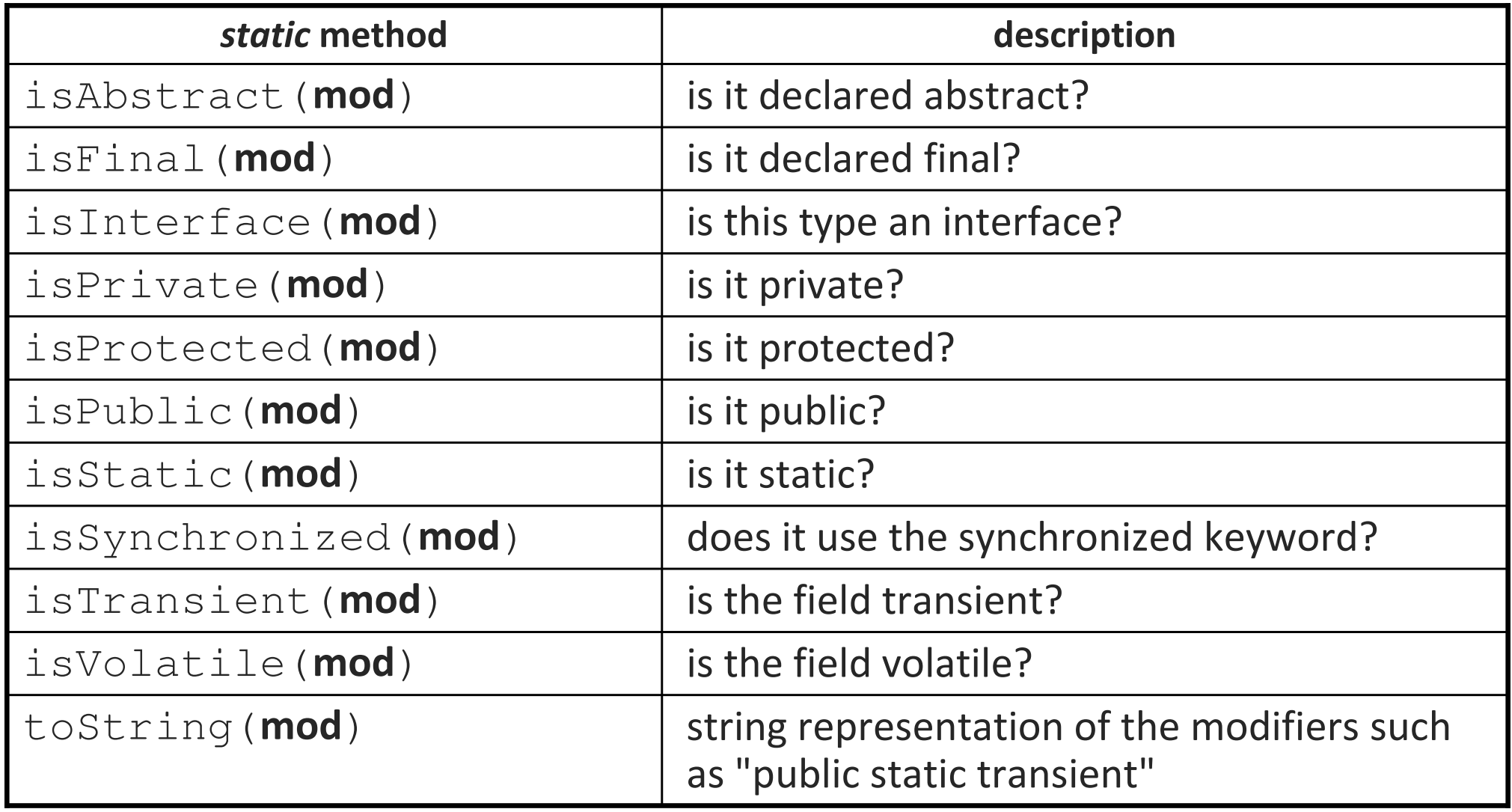

# **Field class methods**

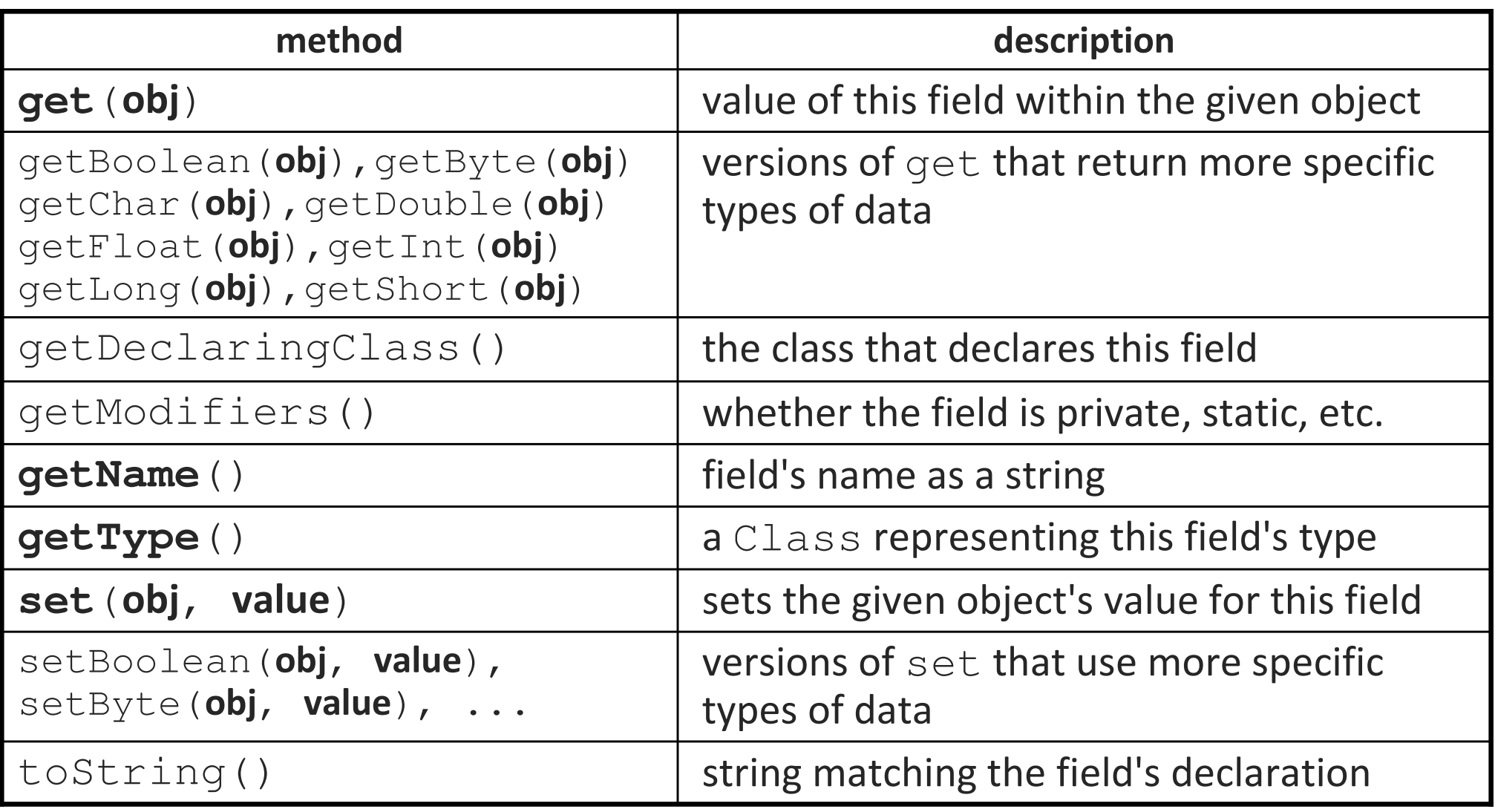

### **Constructor methods**

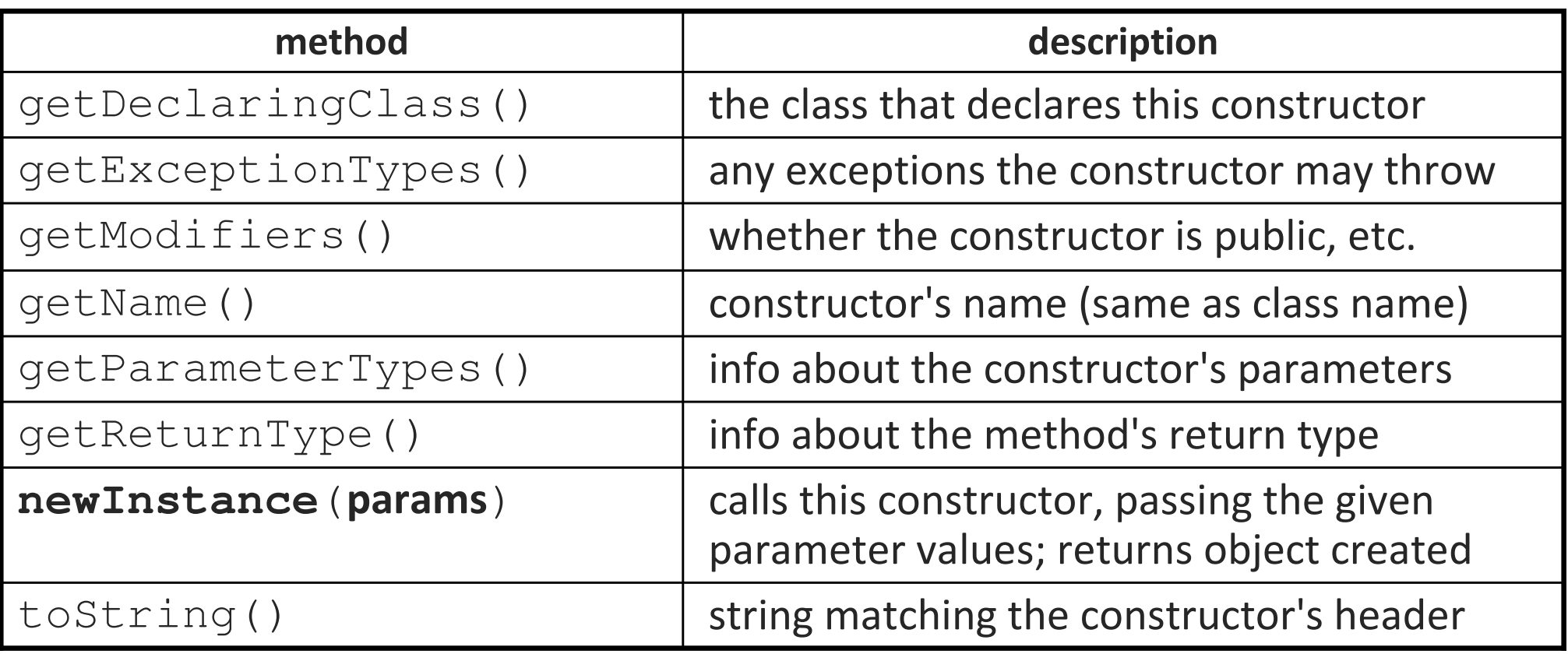

# **Array class methods**

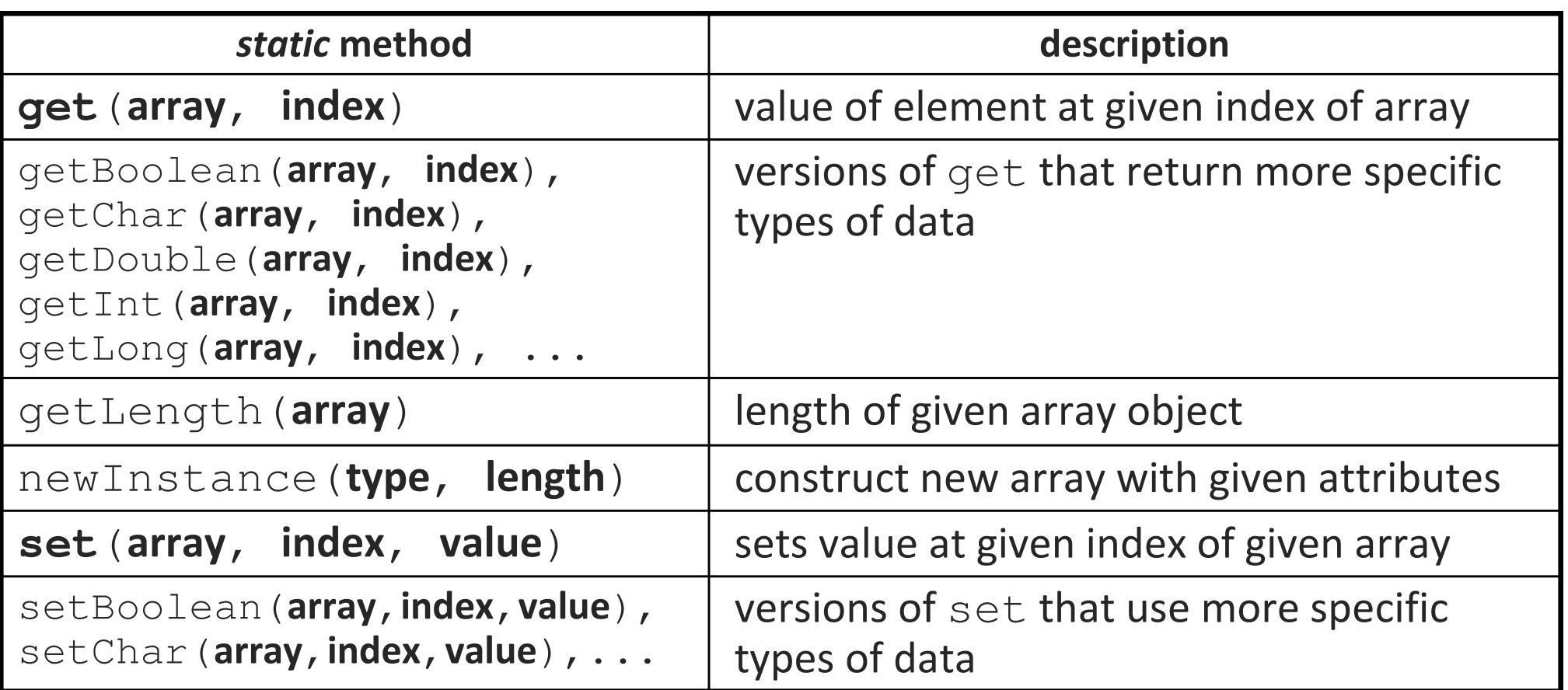

• The Class object for array types has a useful method:

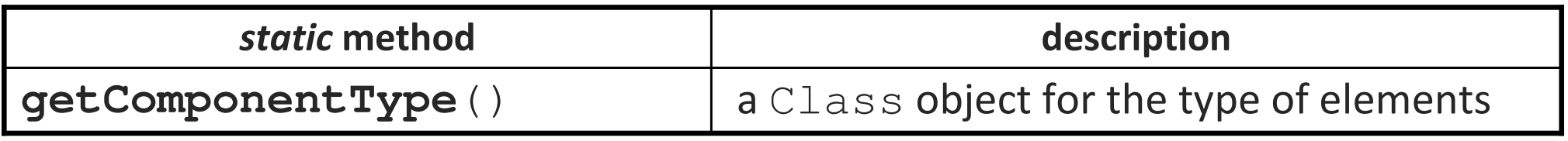

# **Invocation exceptions**

- If something goes wrong during reflection, you get exceptions.
	- Almost all reflection calls must be wrapped in try/catch or throw.
	- Example: ClassNotFoundException, NoSuchMethodError
- When you access a private field, you get an IllegalAccessException.
	- Else reflection would break encapsulation.
- When you call a method via reflection and it crashes, you will receive an InvocationTargetException.
	- **IF Inside this is a nested exception containing the actual exception thrown** by the crashing code.
	- You can examine the nested exception by calling getCause () on the invocation target exception.

# **Misuse of reflection**

- Some programmers who learn reflection become overly enamored with it and use it in places where it wasn't intended.
	- **Example: Passing a** Method as a way to get a "function pointer."
	- **Example: Checking the Class of values as a way of testing types.**
	- Reflection code is usually bulky, ugly, brittle, and hard to maintain.
- Reflection is for certain specific situations only.
	- When you don't know what type to use until runtime.
	- When you want to be able to dynamically create or load classes while a program is running (example: CSE 14x Practice-It tool).
	- When you want to check information about a particular type.
	- When you want to write testing/grading libraries like JUnit.

# **Reflection examples**

- The CSE 142 Critters simulator uses reflection to load all of the student's critter animal classes into the system.
	- Uses reflection to look for all classes with a superclass of Critter, constructs new instances of them, and adds them to the simulator.
- The CSE 14x Practice-It! tool uses reflection to dynamically compile, load, run, and test program code submitted by students.
	- The student's code is injected into a randomly named new class.
	- $\overline{\phantom{a}}$ The class is written to disk, compiled, and loaded into the VM.
	- $\blacksquare$ By reflection, the methods/code in the class are executed and tested.
	- Test results are gathered and shown to the student.

# **Reflection exercise**

- Write a JUnit test to help grade the internal correctness of a student's submitted program for a hypothetical assignment.
	- Make the tests fail if the class under test has any of the following:
		- more than 4 fields
		- any non-private fields
		- any fields of type ArrayList
		- fewer than two private helper methods
		- any method that has a throws clause
		- any method that returns an int
		- missing a zero-argument constructor